## **Matlab/Freemat/Octave/Scilab: Conditional Branches: IF**

Logical statements that are used control the flow of code; if a condition is true then do something, if it isn't then do something else.

## **If statement**

In the following code the statement 'greater than 10' is output if x>10.

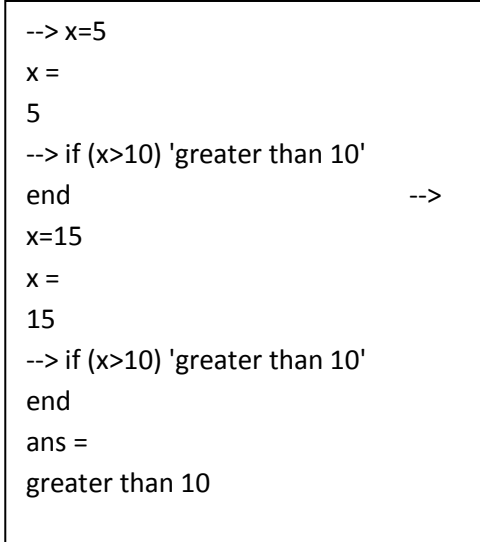

## **If elseif statement**

By using the if-elseif statement, two or more branches in the code can be designed. In the following code a grade of A, B, C or F is given depending on the mark.

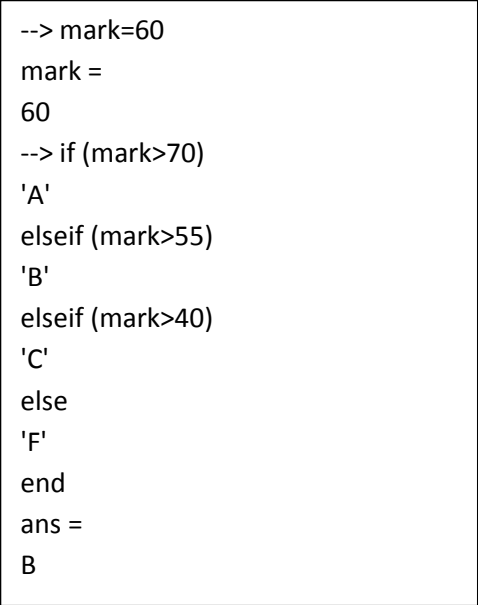